provided by Repositorio Academico Digital UANL

ISSN: 2395-9029

Año III, No. 06 Julio-Diciembre 2015

# Año III, No. 06, Julio-Diciembre 2015

# PROYECTOS INSTITUCIONALES DE VINCULACIÓN

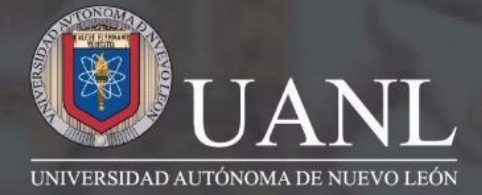

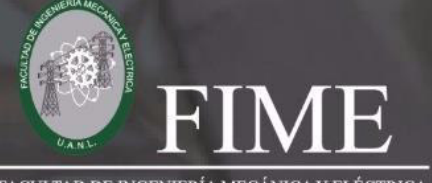

**FACULTAD DE INGENIERÍA MECÁNICA Y ELÉCTRICA** 

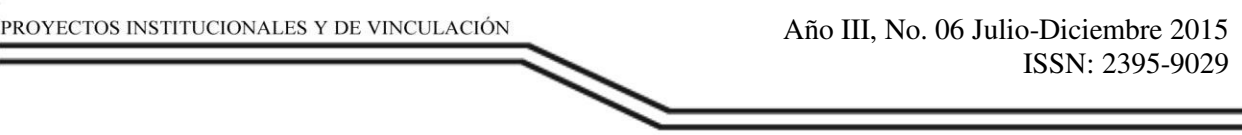

#### **APLICACIÓN DIRIGIDA A ESTUDIANTES PARA FACILITAR LAS MATEMATICAS ENFOCADA EN LAS INTEGRALES P.I. 4 – P.F. 10**

#### **Dr. Aldo Martínez Moreno, Myriam Anahí Díaz Ruíz Estudiante IAS de La FIME anniiediiaz@gmail.com, Fernando Torres Guzmán Estudiante ITS de La FIME f.torresg123@gmail.com**

#### **RESUMEN.**

El objetivo principal de esta aplicación es fomentar el aprendizaje autónomo del estudiante y desarrollar una nueva manera más didáctica de aprender. Todos los estudiantes de Ingeniería han pasado por esta etapa en la que cada semestre debemos llevar una parte de matemáticas , algunos son muy hábiles para este tipo de materias pero algunos otros prefieren clases más activas o ejercicios más didácticos y es aquí donde entra la idea de crear una aplicación de matemáticas (Integrales) la cual podrán tender un acceso rápido simplemente descargándolo desde su Play Store , esta App es nueva e innovadora pues ha pasado las matemáticas de antes con muchos libros y ejercicios que muchas veces no comprenden debido a que buscan la información en el libro pero viene mucho de todo y es mucho más confuso comprenderlo eso ha terminado pues en cada problema a resolver de nuestra aplicación tendrás la información exacta que ocuparas para poder resolver con facilidad, además a todos les gusta interactuar con el celular , porque no hacerlo de una manera educativa la cual nos ayude a desarrollar nuestra habilidad matemática.

#### **PALABRAS CLAVES:**

Aplicaciones matemáticas, integrales.

#### **INTRODUCCIÓN.**

El objetivo principal de esta aplicación es fomentar el aprendizaje autónomo del estudiante y desarrollar una nueva manera más didáctica de aprender. Todos los estudiantes de Ingeniería han pasado por esta etapa en la que cada semestre debemos llevar una parte de matemáticas , algunos son muy hábiles para este tipo de materias pero algunos otros prefieren clases más activas o ejercicios más didácticos y es aquí donde entra la idea de crear una aplicación de matemáticas (Integrales) la cual podrán tender un acceso rápido simplemente descargándolo desde su Play Store , esta App es nueva e innovadora pues ha pasado las matemáticas de antes con muchos libros y ejercicios que muchas veces no comprenden debido a que buscan la información en el libro pero viene mucho de todo y es mucho más confuso comprenderlo eso ha terminado pues en cada problema a resolver de nuestra aplicación tendrás la información exacta que ocuparas para poder resolver con facilidad, además a todos les gusta interactuar con el celular , porque no hacerlo de una manera educativa la cual nos ayude a desarrollar nuestra habilidad matemática.

www.proyectosinstitucionalesydevinculacion.com<br>
Facultad de Ingeniería Mecánica y Eléctrica<br>
4 proyectos.i.v@hotmail.com

## **DESARROLLO.**

Crear una aplicación que funcione como un juego el cual debe contener lo siguiente:

-Mostrar una pantalla que tenga de menú 4 opciones que serían JUGAR, REGISTRO, SALIR COMO JUGAR.

- **Como jugar:** Aquí aparecerán las instrucciones del juego, de una manera detallada vendrá la manera en la que se lleva acabo el juego.
- **Salir:** Cerrará sesión y guardara la calificación de los niveles ya pasados.
- **Jugar:** Empezará el Juego desplegando los 3 Niveles comenzando desde el nivel más chico conforme vas pasando los niveles el juego te dejara avanzar. No se pude saltar algún nivel pues el punto es ir comprendiendo desde lo más básico hasta lo más complejo hasta llegar a dominar cualquier Integral.
- **Registro:** En esta área se ingresara solo dos datos que serán usuario y contraseña de preferencia utilizar la matricula en el usuario.

-Luego al ingresar a algún nivel cada uno deberá contener:

- **Integral a resolver**: Es el problema que se dará para que el estudiante resuelva.
- **4 Posibles soluciones:** estas serán algo parecidas para confundir un poco al estudiante y así lograr que su mente piense más.
- **Comodín:** el cual te auxiliara en el desarrollo de la integral, en este aparecerá toda la información necesaria para que pueda resolver con la mayor facilidad la integral.
- **2 Intentos:** por cada ejercicio tendrá dos oportunidades para lograr la respuesta correcta.

## **PANTALLAS E/S (INTERFAZ):**

\*Pantallas de Entrada

Pantalla que se muestra al iniciar la aplicación mientras carga los datos.

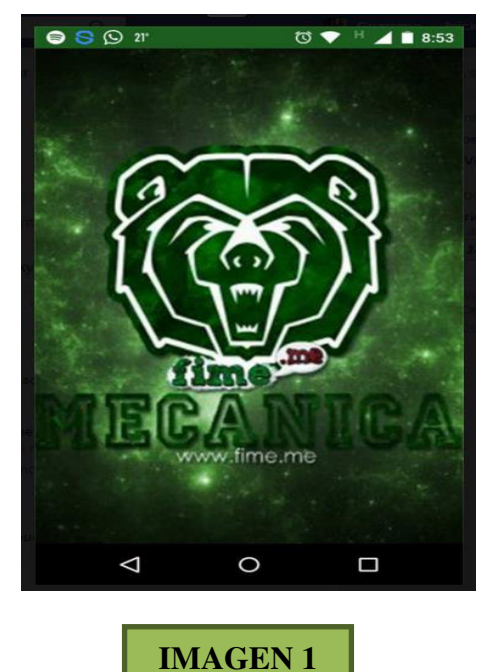

En esta pantalla se pide al usuario que se registre ingresando "usuario" y "contraseña" para poder empezar a jugar.

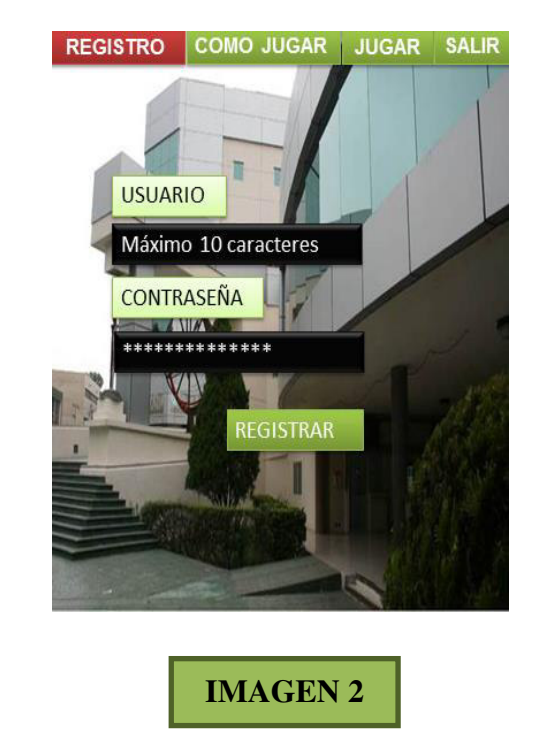

En esta pantalla se pide se ingrese una opción para que pueda avanzar de problema.

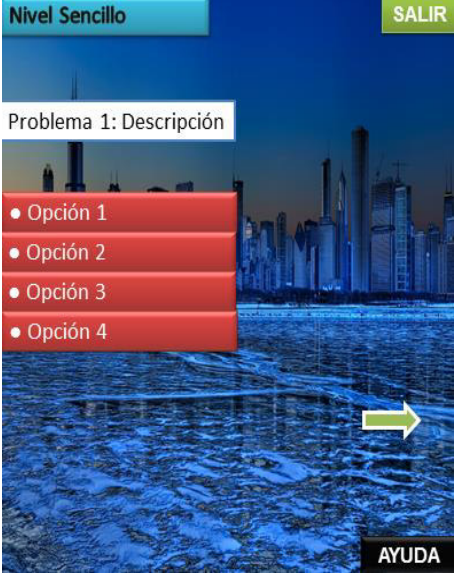

**IMAGEN 3** 

# **PANTALLAS DE SALIDA**

 $\bullet$ 

Se muestra el objetivo principal de la aplicación y una breve introducción a la misma.

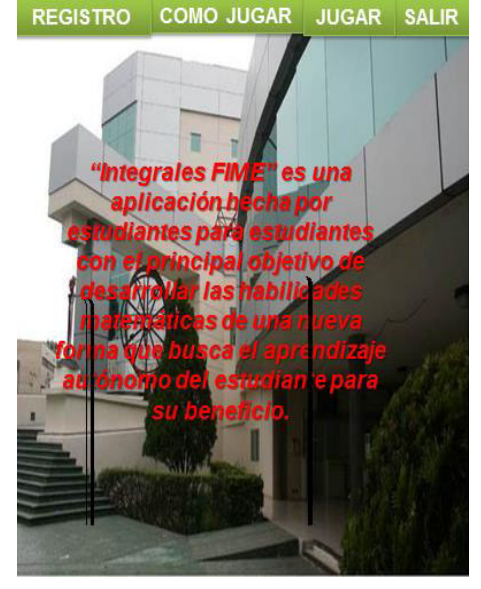

**IMAGEN 4** 

**Facultad de Ingeniería Mecánica y Eléctrica** proyectos.i.v@hotmail.com

Una vez completado el registro aparece este mensaje de confirmación.

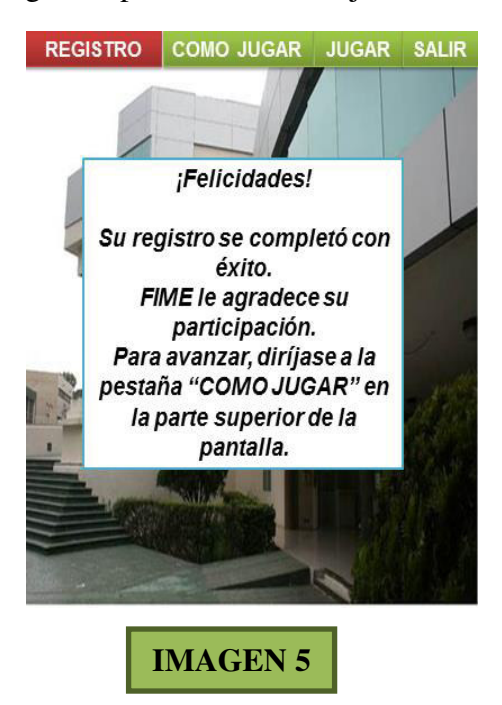

• Cuando se selecciona "SALIR" aparece este mensaje, donde se le despide al Usuario.

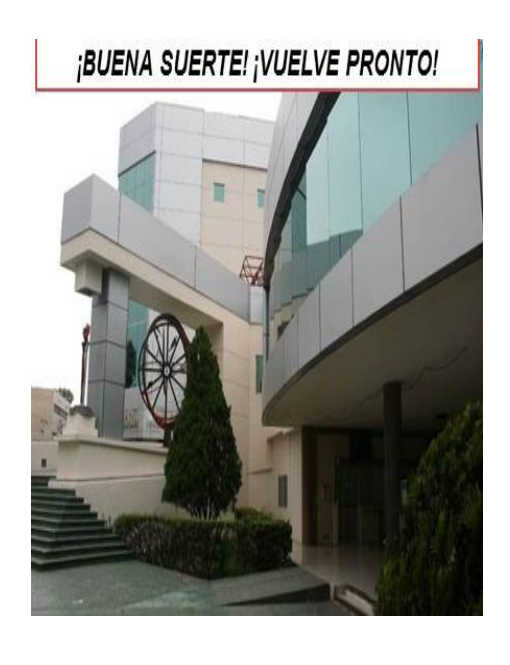

**IMAGEN 6** 

www.proyectosinstitucionalesydevinculacion.com<br> **Eacultad de Ingeniería Mecánica y Eléctrica**<br>
8 proyectos.i.v@hotmail.com

# **PANTALLAS ENTRADA/SALIDA**

Se escoge el nivel a jugar y se muestra en qué nivel se está jugando y la calificación.

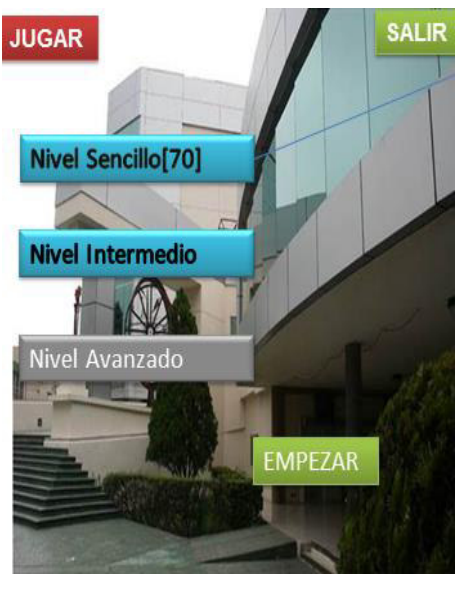

**IMAGEN 7** 

#### **HERRAMIENTAS CASE:**

Destinadas a aumentar la productividad en el desarrollo del software en tiempos y costos.

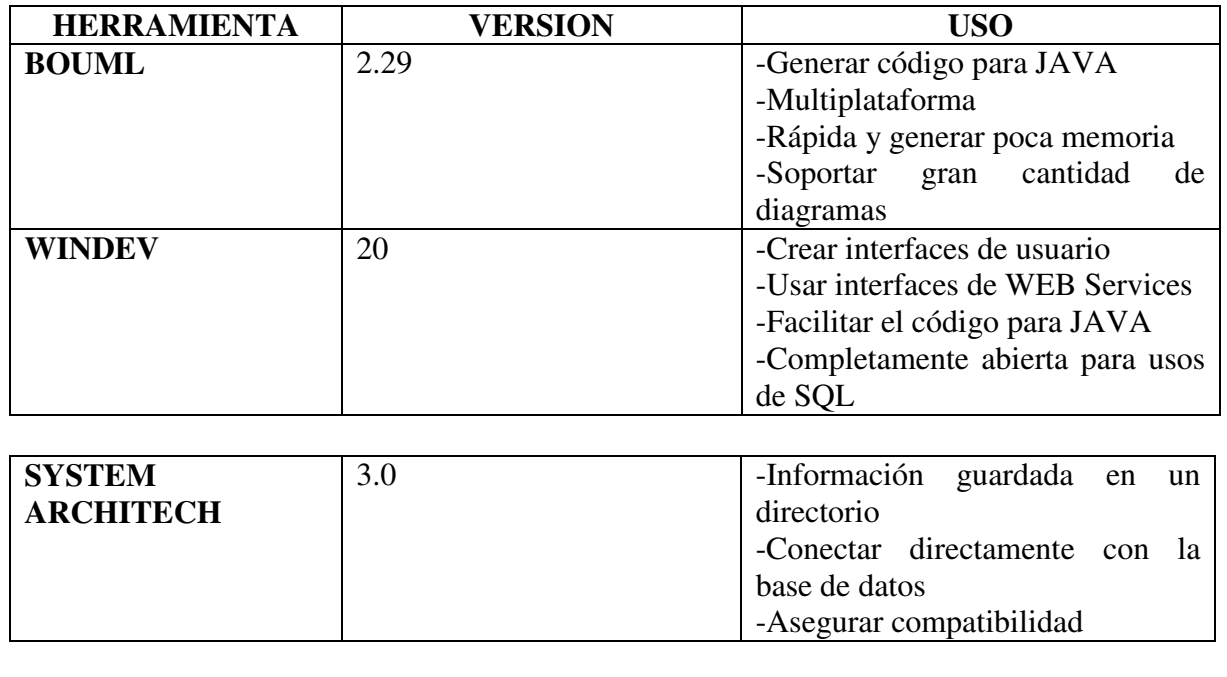

www.proyectosinstitucionalesydevinculacion.com<br>
Facultad de Ingeniería Mecánica y Eléctrica<br>
9 proyectos.i.v@hotmail.com

#### **CONCLUSIONES.**

Como ya explicamos esta aplicación fue hecha por estudiantes para estudiantes.

 ¿Porque exponerlo de esta manera? , bueno pues como lo hemos dicho somos estudiantes de Ingeniería que estamos buscando la innovación en nuestro aprendizaje es por eso que tomamos este proyecto para que las nuevas generaciones puedan recibir el contenido de su unidad de aprendizaje de una manera más fácil y divertida.

 Nuestro equipo de en colaboración con Ingenieros y Doctores de nuestra facultad y algunas personas externas dedicadas a este tipo de trabajos logramos construir esta aplicación para que pueda ser probada en los siguientes semestres y así poder ver la satisfacción de este proyecto.

# **BIBLIOGRAFÍA**

L. Murphy, M. (2011). *Android Programming Tutorials.* CommonsWare.

Gómez Oliver, S. (2011). *Curso Programación Android v2.* Autoedición.

Woywood Wijnant, A. (2014). *Mi Taller de Creación de Videojuegos: Manual para el Tutor.* Ministerio de Educación.